Groupe & Thème du service : Le Pays du Bazar

Noms des Membres : HATTINGUAIS Julian - NIOGRET Edwin – NOUGUIER Thibaut – RAMEL Régis

Lien Wiki : http://air.imag.fr/index.php/ECOM2016\_:\_Site\_d%27annonces Lien Dépôt Source : http://github.com/KingBabou/ECOM

## **Fonctionnalités Système Partie 1**

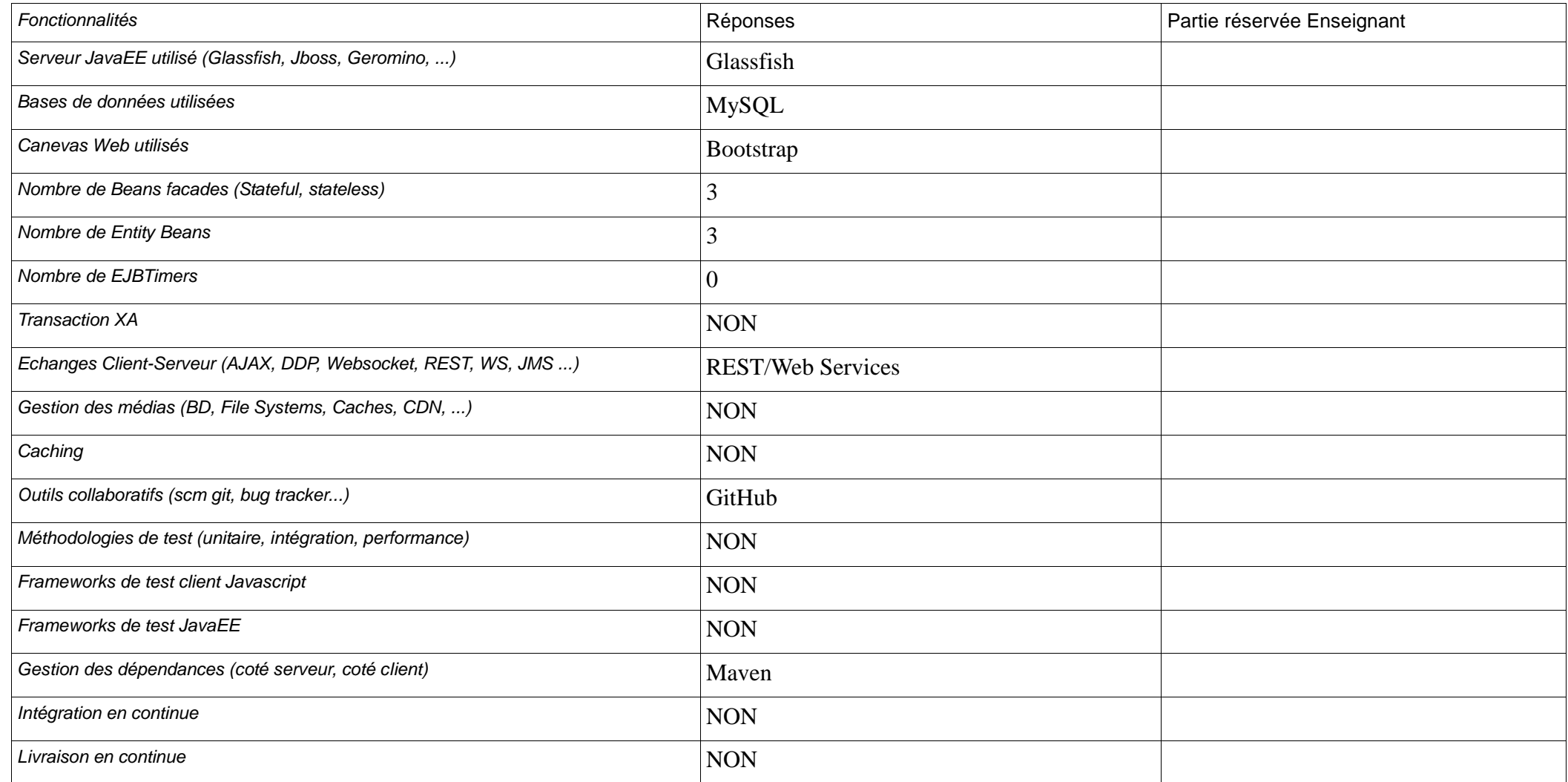

Groupe & Thème du service :  $p1/3$ 

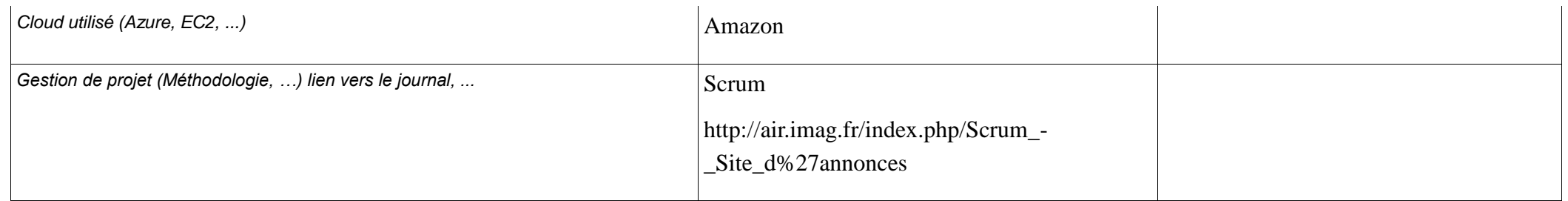

## **Fonctionnalités Système Partie 2**

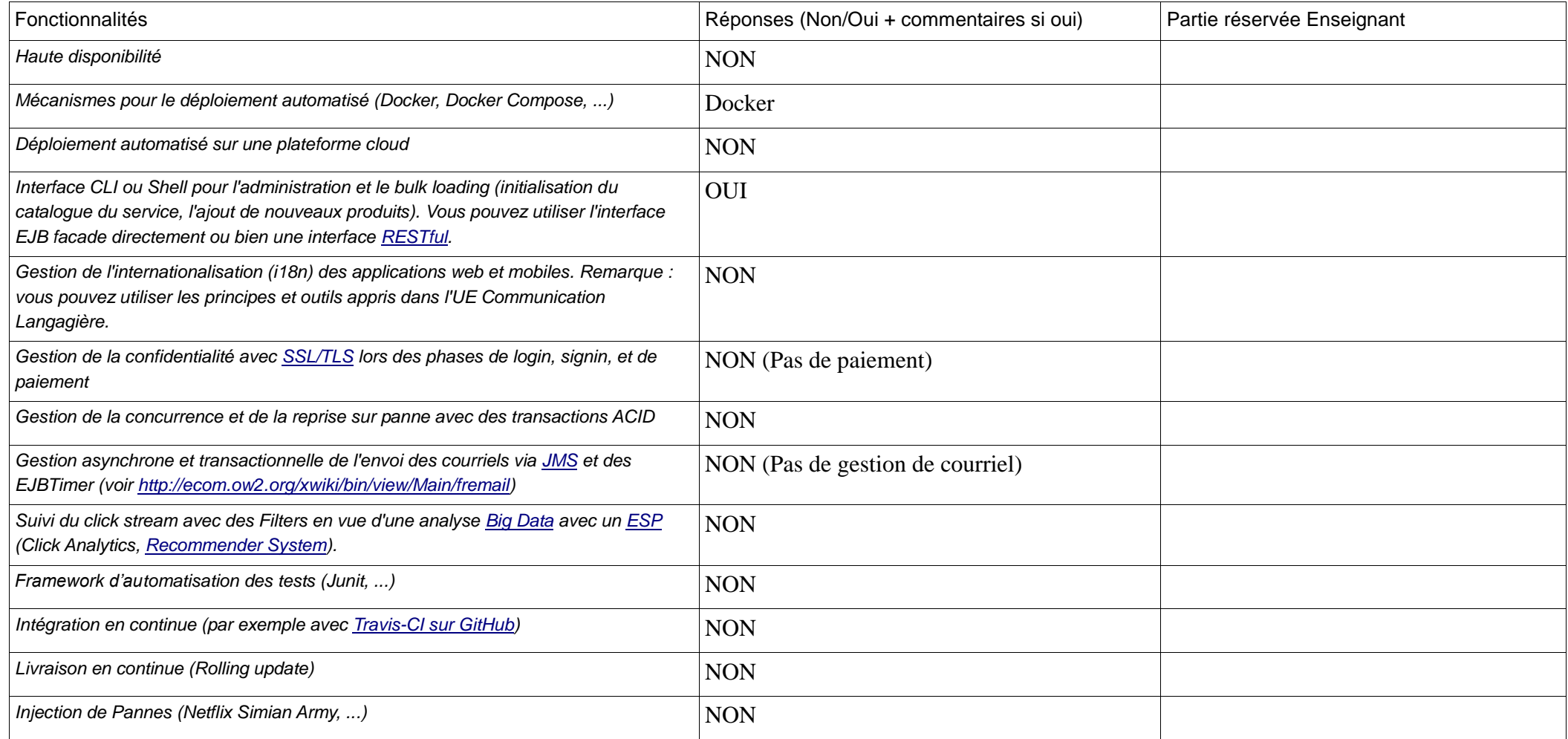

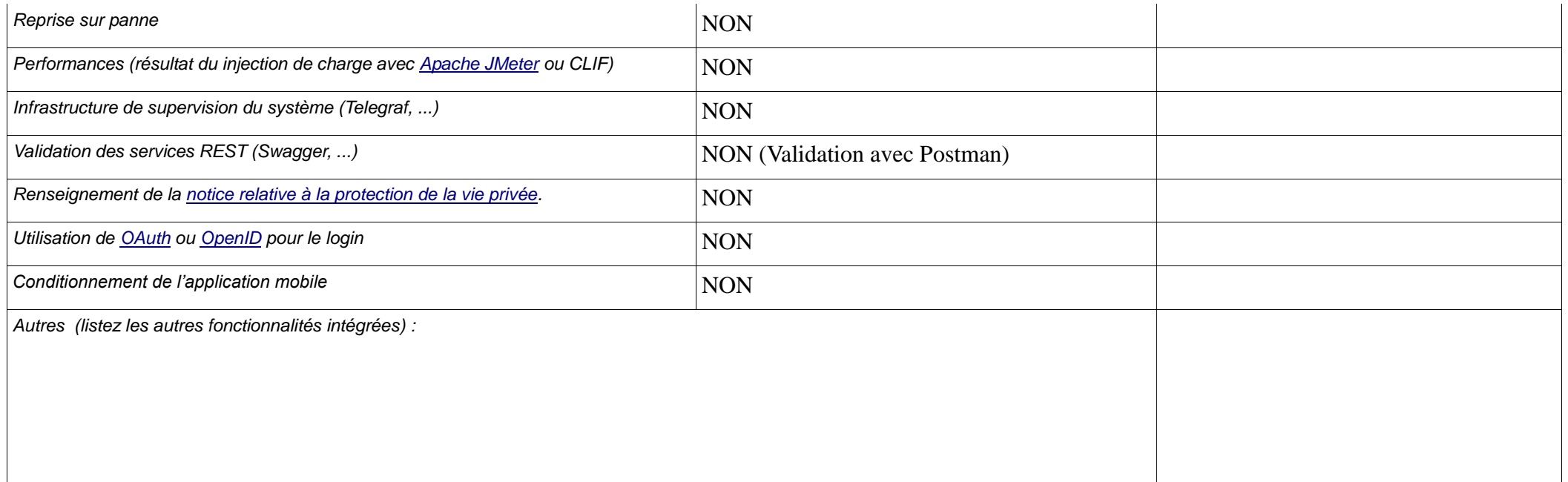